для школьников

РУКОВОЛИТЕЛЯ **ОБРАЗОВАТЕЛЬНОГО** 

Рекомендовано Минобрнауки

## Как безопасно общаться в социальных сетях

Ограничь список друзей. У тебя в друзьях не должно быть случайных и незнакомых людей.

Защищай свою частную жизнь. Не указывай пароли, телефоны, адреса, дату рождения и другую личную информацию. Злоумышленники могут использовать даже информацию о том, как ты и твои родители планируете провести каникулы.

Защищай свою репутацию. Держи ее в чистоте и задавай себе вопрос: хотел бы ты, чтобы другие пользователи видели то, что ты загружаешь? Подумай, прежде чем что-то опубликовать, написать и загрузить.

Не используй реальное имя. Когда в сети разговариваешь с незнакомыми людьми, не называй и не используй реальное имя. Не раскрывай информацию о себе: место жительства, место учебы и прочее.

Не сообщай свое местоположение. Избегай размещения фотографий в интернете, где ты изображен на местности, по которой можно определить местоположение.

Используй сложные пароли. При регистрации пиши сложные пароли. Они должны содержать не менее восьми знаков и включать в себя строчные и прописные буквы, цифры и несколько символов, такие как знак доллара, фунта, восклицательный знак.

Используй разные пароли. Для социальной сети, почты и других сайтов создавай разные пароли. Тогда если тебя взломают, то злоумышленники получат доступ только к одному месту, а не ко всем сразу.

для школьников

**CIENSOTHEK**<br>PYKOBO/HATEJISI OFPA3OBATEJILHOLO

### Как защитить свою цифровую репутацию

Рекомендовано Минобрнауки

ЦИФРОВАЯ РЕПУТАЦИЯ - это твой имидж, который формируется из информации о тебе в интернете. Компрометирующая информация в интернете может серьезно отразиться на реальной жизни. Твое место жительства, учебы, твое финансовое положение, особенности характера и рассказы о близких - все это накапливается в Сети.

Многие подростки легкомысленно относятся к публикации личной информации в интернете, не понимая возможных последствий. Ты даже не задумываешься о том, что фотография, размещенная пять лет назад, может стать причиной отказа принять тебя на работу.

Комментарии, фотографии и твои действия могут не исчезнуть даже после того, как ты их удалишь. Ты не знаешь, кто сохранил эту информацию, попала ли она в поисковые системы и сохранилась ли она. Найти информацию много лет спустя сможет любой - как из добрых побуждений, так и с намерением причинить вред.

#### СОВЕТЫ ПО ЗАЩИТЕ ЦИФРОВОЙ РЕПУТАЦИИ:

 $\overline{\mathbf{2}}$ 

 $\overline{\mathbf{3}}$ 

Не публикуй сразу. Подумай, прежде чем что-то публиковать у себя в блоге или в социальной сети, пересылать в личном сообщении.

Установи ограничения в настройках профиля. Ограничь просмотр профиля иего содержимого. Сделай его только «для друзей».

Берегись исков за оскорбление личности в интернете (ст. 282 УК). Не размещай информацию, которая может кого-то обижать, и не ссылайся на нее.

для школьников

CTPAROWHEK<br>PYKOBO/LHTEJISI OEPA3OBATE JILHOFO

Рекомендовано

Минобрнауки

#### Что такое авторское право

Чтобы использовать возможности цифрового мира, нужно соблюдать права на интеллектуальную собственность. Термин интеллектуальная собственность относится к различным творениям человеческого ума, начиная с новых изобретений и знаков, обозначающих собственность на продукты и услуги, и заканчивая книгами, кинофильмами и музыкальными произведениями.

Авторские права - это права на интеллектуальную собственность - на произведения науки, литературы и искусства. Авторские права выступают как гарантия возможностей автора заработать на результатах своего труда, получить известность и признание. Никто без разрешения автора не может воспроизводить его произведение, распространять, публично демонстрировать, продавать или размещать в интернете.

«Пиратское» программное обеспечение несет в себе многие риски: от потери данных до блокировки устройства, где установлена нелегальная программа. Не забывайте, что в Сети можно найти легальные и бесплатные программы со сходным функционалом.

для родителей

СЕГРАВОЧНІ **РУКОВОДИТЕЛЯ ОБРАЗОВАТЕЛЬНОГО** 

#### Как защитить от вредной информации ребенка в возрасте 9-12 лет

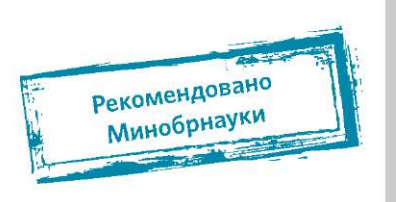

В этом возрасте дети уже многое знают об интернете. Совершенно нормально, что они хотят что-то увидеть, прочесть, услышать. При этом нужно помнить, что доступ к нежелательным материалам можно легко заблокировать при помощи средств Родительского контроля.

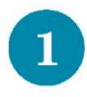

Договоритесь о правилах. Создайте домашние правила посещения интернета при участии ребенка и требуйте их выполнения.

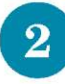

Ограничьте время в Сети. Требуйте от ребенка соблюдения временнЫх норм нахождения за компьютером.

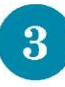

Наблюдайте за ребенком. Смотрите, что делает ваш ребенок при работе за компьютером. Покажите ему, что вы беспокоитесь о его безопасности и всегда готовы помочь ему.

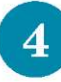

Поставьте компьютер в общую комнату. Так при работе на компьютере ребенок будет находиться под присмотром, когда использует интернет.

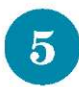

Пользуйтесь фильтрами контента. Используйте средства блокирования нежелательного контента как дополнение к стандартному Родительскому контролю.

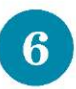

Спрашивайте о друзьях в Сети. Не забывайте принимать непосредственное участие в жизни ребенка, беседовать о его друзьях в интернете.

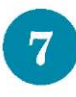

Запретите личные встречи. Настаивайте, чтобы ребенок никогда не соглашался на личные встречи с друзьями по интернету.

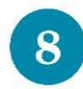

Создайте список сайтов. Позволяйте ребенку заходить только на сайты из «белого» списка, который создадите вместе с ребенком.

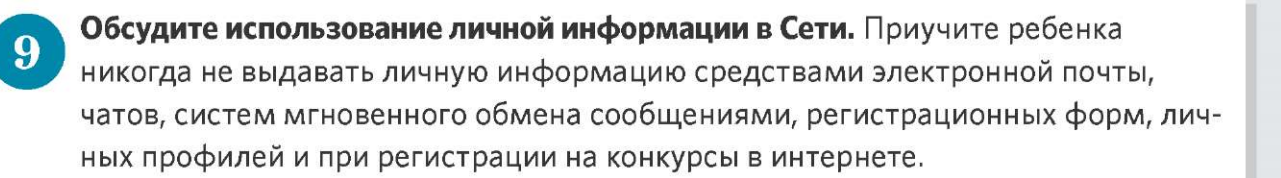

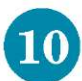

Ограничьте возможность загрузки программ. Приучите ребенка не загружать программы без вашего разрешения. Объясните ему, что он может случайно загрузить вирусы или другое нежелательное программное обеспечение. Создайте ребенку ограниченную учетную запись для работы на компьютере.

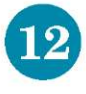

Договоритесь сообщать об угрозах. Приучите ребенка сообщать вам о любых угрозах или тревогах, связанных с интернетом. Напомните ребенку, что он в безопасности.

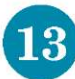

Поговорите о порнографии. Расскажите ребенку о порнографии в интернете.

Получите доступ к почте. Настаивайте на том, чтобы ребенок предоставлял вам доступ к своей электронной почте, чтобы вы убедились, что он не общается с незнакомцами.

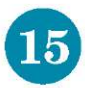

Расскажите об ответственности за хулиганство в Сети. Объясните ребенку, что нельзя в интернете хулиганить, распространять сплетни или угрожать.

# **ПАМЯТКА** для школьников Как безопасно пользоваться j<sub>i</sub> **электронной почтой**

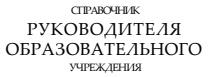

#### **j' Рекомендовано"<sup>3</sup> ^**  рнау <sup>к</sup> <sup>и</sup> **I f**

**Выбери правильный почтовый сервис.** В интернете много бесплатных. Однако почту лучше заводить на популярном сервисе, которым уже пользуются твои знакомые.

В **Не пиши о себе в адресе почты.** Не указывай в почтовом адресе личную инфорацию. Например, лучше выбрать «музыкальный\_фанат@» или «рок2018@» место «андрей2005 $@$ ».

**Используй двухэтапную авторизацию.** Для двухэтапной авторизации помимо пароля нужно вводить код, который присылают по СМС.

**вбери сложный пароль.** Для каждого почтового ящика должен быть свой ожный, устойчивый к взлому пароль.

пользуй проверочный вопрос. Придумай сам свой личный вопрос для иденфикации, если сервис дает такую возможность.

в Заведи несколько почтовых ящиков. Первый для частной переписки<br>с адресатами, которым ты доверяешь. Этот электронный адрес не ну:<br>использовать при регистрации на форумах и сайтах. с адресатами, которым ты доверяешь. Этот электронный адрес не нужно использовать при регистрации на форумах и сайтах.

**Не открывай вложения писем.** Не открывай файлы и другие вложения в письмах, <br>деже если они пришли от друзей. Уточни у них, отправляли ли они тебе эти файлы. д**а**же если они пришли от друзей. Уточни у них, отправляли ли они тебе эти файлы.

> **иходите из почты.** Не забывай нажимать «Выйти» после окончания работы на чтовом сервисе, перед тем как закрыть вкладку с сайтом.

 $\bf{2}$ 

4

 $\boldsymbol{6}$ 

#### для родителей

**РУКОВОДИТЕЛЯ**<br>ОБРАЗОВАТЕЛЬНОГО

Рекомендовано

Минобрнауки

### Как защитить от вредной информации ребенка в возрасте 13-17 лет

Договоритесь о правилах. Создайте домашние правила посещения интернета при участии ребенка и требуйте их безусловного выполнения. Обговорите с ребенком список запрещенных сайтов («черный список»), часы работы винтернете, руководство по общению в интернете (в том числе в чатах).

Поставьте компьютер в общую комнату. Компьютер с подключением к интернету должен находиться в общей комнате.

Спрашивайте о друзьях в Сети. Не забывайте беседовать с ребенком о его друзьях в интернете, о том, чем они заняты таким образом, будто речь идет одрузьях в реальной жизни. Спрашивайте о людях, с которыми ребенок общается сообщениями через мессенджеры, чтобы убедиться, что эти люди вам знакомы.

Пользуйтесь фильтрами контента. Используйте средства блокирования нежелательного контента как дополнение к стандартному Родительскому контролю.

Следите за программами для общения. Необходимо знать, какими чатами пользуется ребенок. Советуйте использовать чаты, которые модерируют. Настраивайте их так, чтобы ребенок не общался в приватном режиме.

Запретите личные встречи. Настаивайте на том, чтобы ребенок один никогда не встречался лично с друзьями из интернета.

для родителей

**РУКОВОДИТЕЛЯ ОБРАЗОВАТЕЛЬНОГО** 

#### Как обеспечить Рекомендовано Минобрнауки информационную безопасност ребенка. Общие правила

Ваше внимание к ребенку - главный метод защиты. Независимо от возраста ребенка используйте программное обеспечение, помогающее фильтровать и контролировать информацию, но не полагайтесь полностью на него.

 $\mathbf{3}$ 

Внимательно изучите связанные аккаунты в социальных сервисах, где есть аккаунт ребенка. Это vkontakte.ru, blogs.mail.ru и др. Смотрите, что размещают группы и люди, на которых он подписан, включая фото и видео.

Проверьте, с какими другими сайтами связан социальный сервис вашего ребенка. Странички вашего ребенка могут быть безопасными, но при этом содержать и ссылки на нежелательные и опасные сайты. Например, порносайт или сайт, на котором друг упоминает номер сотового телефона вашего ребенка или ваш домашний адрес.

Поощряйте вашего ребенка сообщать обо всем странном или отталкивающем. Не реагируйте слишком остро, когда он это делает. Из-за опасения потерять доступ к интернету дети не говорят родителям о проблемах, а также могут начать использовать интернет вне дома и школы.

Будьте в курсе сетевой жизни вашего ребенка. Интересуйтесь его друзьями винтернете так же, как интересуетесь реальными друзьями.

Обсудите использование личной информации в Сети. Приучите ребенка не выдавать свою личную информацию через электронную почту, чаты, мессенджеры, регистрационные формы, личные профили и при регистрации на конкурсы винтернете.

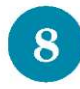

 $\boldsymbol{\Omega}$ 

 $\overline{7}$ 

Ограничьте возможность загрузки программ. Приучите ребенка не загружать программы без вашего разрешения. Объясните ему, что он может случайно загрузить вирусы или другие нежелательные программы.

Договоритесь сообщать об угрозах. Приучите ребенка сообщать вам о любых угрозах или тревогах, связанных с интернетом. Напомните ребенку, что он в безопасности. Похвалите его и посоветуйте подойти еще раз в подобных случаях.

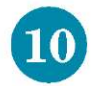

Поговорите о порнографии. Расскажите ребенку о порнографии в интернете. Помогите ему защититься от спама, в том числе с порнографическим содержанием.

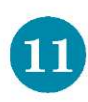

Договоритесь об осторожности в Сети. Научите ребенка не выдавать в интернете свой реальный электронный адрес, не отвечать на нежелательные письма и использовать специальные почтовые фильтры.

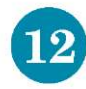

Просматривайте сайты. Приучите себя знакомиться с сайтами, которые посещает ребенок.

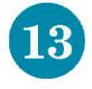

Научите ребенка уважать других в интернете. Убедитесь, что он знает о том, что правила хорошего поведения действуют везде - даже в виртуальном мире.

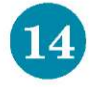

Расскажите об ответственности за хулиганство в ети. Объясните ребенку, что нельзя использовать интернет для хулиганства, распространения сплетен или угроз другим людям.

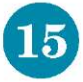

Поговорите об азартных играх. Обсудите с ребенком проблемы сетевых азартных игр и их возможный риск. Напомните, что дети не могут играть в эти игры согласно закону.

**NAMATKA** AJA MEDITION

CLIPABOTHMK<br>PYKOBOILMTEJIH OFPA3OBATEJILHOIO

## Как защититься от кибербуллинга

Рекомендовано Минобрнауки

КИБЕРБУЛЛИНГ - ситуация, когда человека в Сети преследуют сообщениями, которые содержат оскорбления, агрессию, запугивание: хулиганство; социальное бойкотирование.

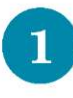

Не бросайся в бой. Лучший способ: посоветоваться, как себя вести, и если нет того, к кому можно обратиться, то вначале нужно успокоиться. Если ты начнешь отвечать оскорблениями на оскорбления, то только еще больше разожжешь конфликт.

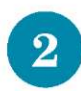

Управляй своей киберрепутацией. Ищи способы выяснить, кто стоит за анонимным аккаунтом обидчика. Анонимность в Сети мнимая.

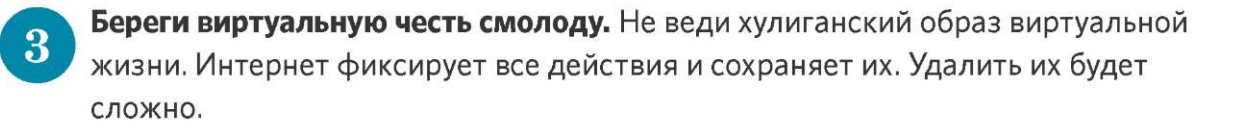

Игнорируй единичный негатив. Одноразовые оскорбительные сообщения лучше игнорировать. Обычно агрессия прекращается на начальной стадии.

Блокируй агрессора. В программах обмена мгновенными сообщениями, в социальных сетях можно запретить конкретным адресам присылать сообщения.

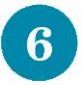

4

 $\overline{5}$ 

Поддержи жертву кибербуллинга. Покажи преследователю, что оцениваешь его действия негативно. Сообщи взрослым о факте агрессивного поведения в Сети.

# **NAMATKA**

для школьников

**РУКОВОЛИТЕЛЯ** OFPA3OBATEJILHOLO

## Как защититься от компьютерных вирусов

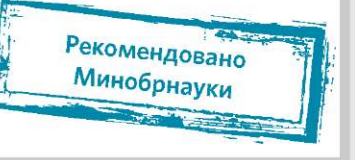

КОМПЬЮТЕРНЫЙ ВИРУС - это программа, которая может создавать свои копии. Вирусы повреждают или уничтожают файлы на зараженном компьютере и всю операционную систему в целом. Чаще всего распространяются вирусы через интернет.

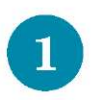

Загрузи современную операционную систему. Используй современные операционные системы с высоким уровнем защиты от вредоносных программ.

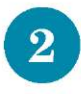

Обновляй операционную систему. Включи режим автоматического обновления операционной системы. Если в системе нет такого режима, регулярно устанавливай обновления самостоятельно. Загружай их софициального сайта разработчика.

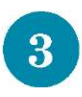

Используй права пользователя. Работай на компьютере под правами пользователя, а не администратора. Это не позволит большинству вредоносных программ автоматически установиться.

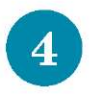

Не рискуй. Используй антивирусные программные продукты проверенных производителей с автоматическим обновлением баз.

Ограничь доступ к своему компьютеру. Не разрешай посторонним пользоваться своим компьютером.

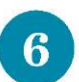

Выбирай тщательно источники. Копируй и загружай файлы только с проверенных съемных носителей или интернет-ресурсов. Не открывай файлы, которые получил из ненадежных источников. Даже те, которые прислал твой знакомый. Уточни у него, отправлял ли он тебе их.

# **NAMATKA** ANA POAMTEJIEŇ

**РУКОВОЛИТЕЛЯ ОБРАЗОВАТЕЛЬНОГО** 

Рекомендовано Минобрнауки

#### Как защитить от вредной информации ребенка в возрасте 7-8 лет

Дети в этом возрасте обладают сильным чувством семьи, они доверчивы и не сомневаются в авторитетах. Они любят играть в сетевые игры, но могут и посещать сайт, искать информацию. Поэтому просматривайте отчеты программ по ограничению использования интернета (Родительский контроль), временнЫе файлы. Так у ребенка не будет ощущения, что за ним ведется постоянный контроль, однако родители будут по-прежнему знать, какие сайты посещает ребенок.

Создайте домашние правила посещения интернета. Сделайте это при участии ребенка итребуйте выполнения.

 $\bf{3}$ 

Требуйте от ребенка соблюдения временнЫх норм нахождения за компьютером. Покажите ребенку, что вы наблюдаете за ним не потому, что вам это хочется, а потому что беспокоитесь о его безопасности и всегда готовы ему помочь.

Поставьте компьютер с подключением к интернету в общую комнату. Это нужно, чтобы ребенок находился под присмотром, когда использует интернет.

Используйте детские поисковые машины. Они помогут увидеть список ссылок.

 $5<sup>1</sup>$ 

Используйте средства блокирования нежелательного контента. Пусть они дополнят стандартный Родительский контроль.

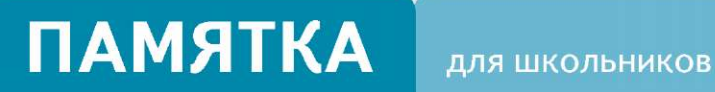

**РУКОВОЛИТЕЛЯ OFPA3OBATEJILHOIO** 

Рекомендовано Минобрнауки

## Как безопасно **ПОЛЬЗОВАТЬСЯ СЕТЬЮ Wi-Fi**

**Wi-Fi** - это беспроводной способ передачи данных с помощью радиосигналов. В кафе, отелях, аэропортах часто можно бесплатно выйти в интернет через Wi-Fi. Но общедоступные сети Wi-Fi небезопасны.

Не передавай личную информацию через общедоступные сети Wi-Fi. Желательно не вводить пароли доступа, логины и номера.

Используй и обновляй антивирусные программы и брандмауэр. Так ты  $\overline{\mathbf{2}}$ обезопасишь себя от закачки вируса на устройство.

- Отключи функцию «Общий доступ к файлам и принтерам» при использова- $\mathbf{R}$ нии Wi-Fi. Эта функция закрыта по умолчанию, однако некоторые пользователи активируют ее для удобства использования в работе или учебе.
- 4

 $\overline{5}$ 

Не используй публичный Wi-Fi для передачи личных данных. Например, для выхода в социальные сети или в электронную почту.

Используй только защищенное соединение через HTTPS, а не HTTP. То есть при наборе веб-адреса вводи именно «https://».

Отключи функцию «Подключение к Wi-Fi автоматически» в мобильном теле-6 фоне. Не допускай автоматического подключения устройства к сетям Wi-Fi без твоего согласия.

# **NAMATKA**

**РУКОВОДИТЕЛЯ OEPAROBATE TEHOTO** 

Рекомендовано Минобрнауки

## Как безопасно расплачиваться электронными деньгами

ЭЛЕКТРОННЫЕ ДЕНЬГИ - это удобный способ платежей, однако за ними часто охотятся мошенники. В России закон разделяет электронные деньги на два вида - анонимные и персонифицированные. Разница в том, что анонимные - это те, в которых разрешается проводить операции без идентификации пользователя, а в персонифицированных идентификация пользователя обязательна.

Привяжи к счету мобильный телефон. Это самый удобный способ восстановить к нему доступ. Привязанный телефон поможет, если забудешь платежный пароль или зайдешь на сайт с незнакомого устройства.

Используй одноразовые пароли. После перехода на усиленную авторизацию тебе уже не будет угрожать опасность кражи или перехвата платежного пароля.

 $\mathbf{3}$ 

 $\bf{2}$ 

Придумай сложный пароль. Преступникам будет не просто угадать сложный пароль. Сложные пароли - это пароли, которые содержат не менее восьми знаков и включают в себя строчные и прописные буквы, цифры и несколько символов, такие как знак доллара, фунта, восклицательный знак. Например, StROng!;;

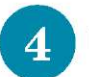

Береги личные данные. Не вводи их на сайтах, которым не доверяешь.

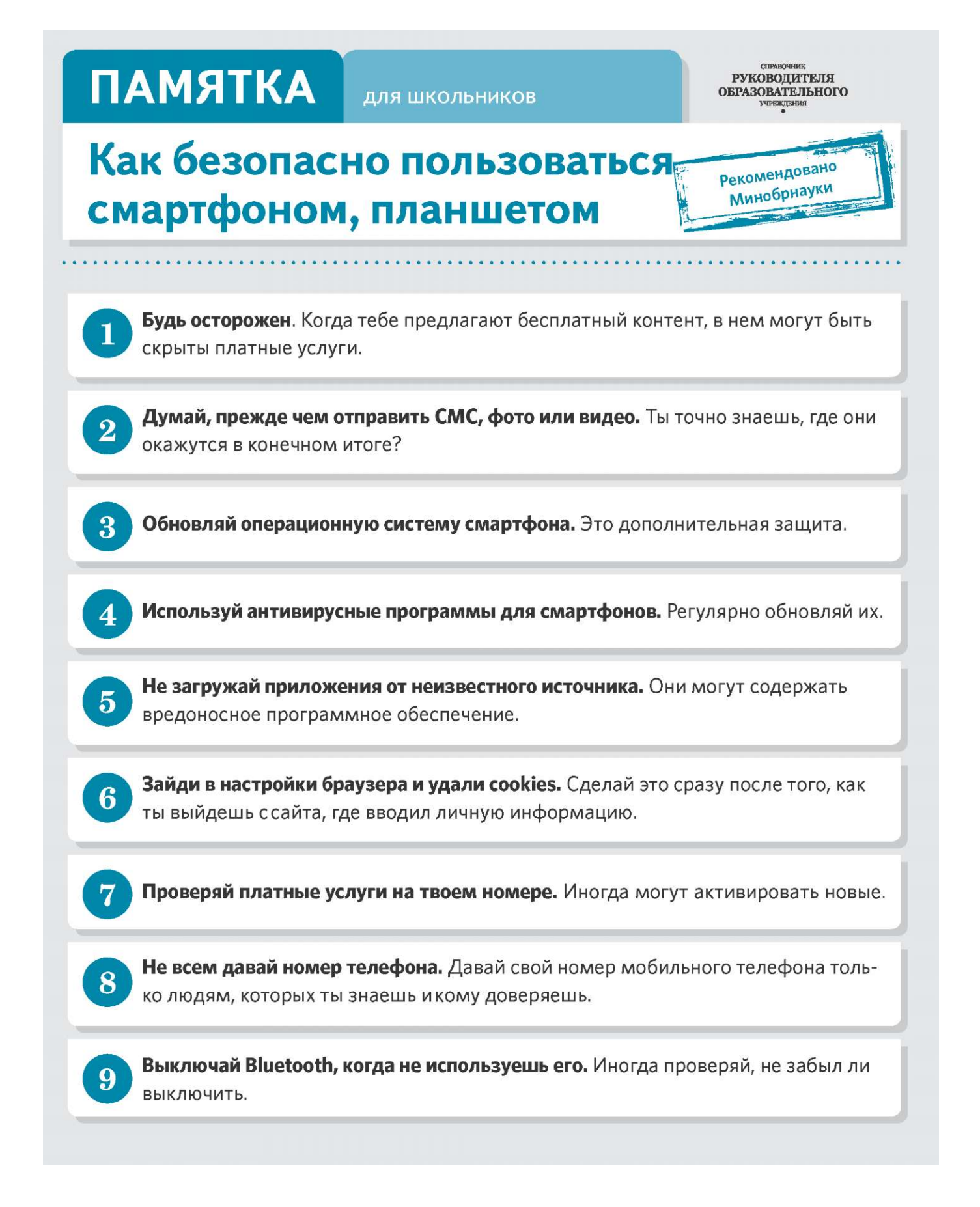

# **NAMATKA**

для школьников

 $\begin{array}{cc}\n & \text{CITASOPHHK} \\
 & \text{PYKOBO/JHTELIJH} \\
 & \text{OEPA3OBATE/JLHOTO}\n \end{array}$ 

### Как безопасно играть online

Рекомендовано Минобрнауки

**ONLINE-ИГРЫ** объединяют людей по всему миру. Игроки покупают диск, оплачивают абонемент или дополнительные опции. На эти средства совершенствуются системы авторизации, закрываются уязвимости. В играх стоит опасаться кражи пароля.

Блокируй неадекватов. Заблокируй в списке игроков того, кто ведет себя агрессивно по отношению к тебе или создает неприятности.

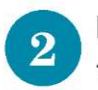

 $\overline{\mathbf{3}}$ 

4

5

6

Пожалуйся администраторам игры на поведение агрессивного игрока. Желательно приложить доказательства в виде скринов.

Будь осторожен. Не указывай личную информацию в профайле игры.

Следи за своим поведением. Уважай других участников игры.

Устанавливай проверенные утилиты. Избегай неофициальных патчей и модов.

Берегись от взлома. Используй сложные и разные пароли.

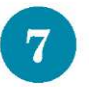

Не отключай антивирус во время игры. Пока ты играешь, твой компьютер могут заразить.

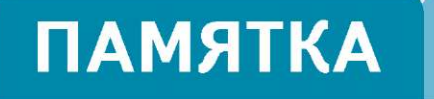

для школьников

**ЕГРАВОЧНИК**<br>РУКОВОДИТЕЛЯ **ОБРАЗОВАТЕЛЬНОГО** 

### Как защититься от фишинга

Рекомендовано Минобрнауки

**ФИШИНГ** (от английского слова fishing - рыбная ловля) - вид интернет-мошенничества. Его главная цель - получить конфиденциальные данные пользователей - логины и пароли.

Следи за своим аккаунтом. Если подозреваешь, что аккаунт взломали, нужно заблокировать его и сообщить администраторам ресурса об этом как можно скорее.

 $\overline{\mathbf{2}}$ 

 $\overline{\mathbf{3}}$ 

5

6

Посещай только безопасные веб-сайты. В их числе - сайты интернет-магазинов И ПОИСКОВЫХ СИСТАМ.

Используй сложные и разные пароли. Если тебя взломают, то злоумышленники получат доступ только к одному твоему профилю в Сети, а не ко всем.

Предупреди всех своих знакомых, которые добавлены у тебя в друзья, если тебя взломали. От твоего имени могут рассылать спам и ссылки на фишинговые сайты.

Спрячь данные. Установи надежный пароль (PIN) на мобильный телефон.

Отключи сохранение пароля в браузере. Сохраненные пароли крадут чаще.

Не открывай файлы и другие вложения в письмах. Даже если они пришли от твоих друзей. Уточни у них, отправляли ли они тебе эти файлы.

Ежедневно более миллиарда человек в мире используют Интернет для работы, покупок, игр, чтения новостей и общения. Для детей Интернет - одновременно и виртуальный учебный класс, и площадка для игр. Но в связи с широким распространением мощных поисковых механизмов, приложений для работы с социальными сетями, дешевых компьютерных и цифровых устройств, служб для публикации фотографий и видео, всемирная сеть наполнилась информацией, которая не подходит для просмотра несовершеннолетними. Неудивительно, что родители стремятся оградить своих детей от подобной информации.

Операционная система Microsoft Windows 7 содержит мощный и современный инструмент контроля над работой детей за компьютером — Родительский Контроль (Parental Control). Используя функционал Родительского Контроля в Windows 7, вы обретете уверенность в том, что полностью контролируете, как члены семьи используют компьютер в целом и ресурсы сети Интернет в частности, и убедитесь, насколько это теперь безопасно и просто!

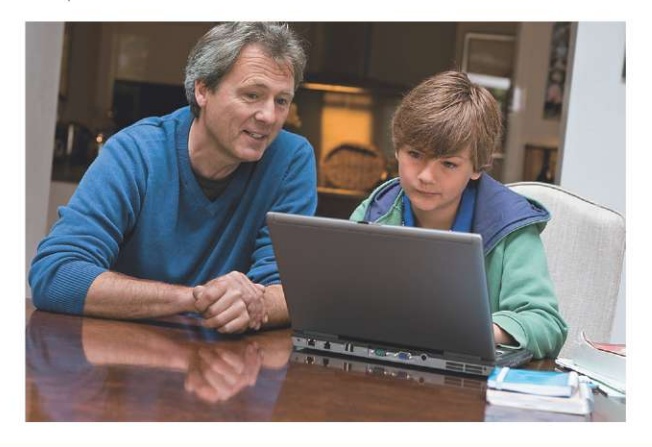

Полезные ресурсы www.microsoft.ru/protect www.microsoft.ru/security

#### **Ad Windows** 7

© Владельцем товарных знаков Microsoft, Windows 7 и логотипов Windows 7, Office, зарегистрированных на тер-<br>ритории США и/или других стран, и владельцем авторских прав на их дизайн является корпорация Microsoft.

#### Безопасно и просто: Родительский контроль

**AV Windows** 7

#### Безопасно и просто: родительский контроль **B** Windows 7

Для того, чтобы активировать функцию родительского контроля в Windows 7:

1. Нажмите  $\bigoplus$  > Панель управления > Учетные записи пользователей и семейная безопасность → Родительский контроль. Шелкните на учетную запись пользователя, чью работу за компьютером вы хотели бы контролировать. Если учетной записи нет, щелкните

Создать новую учетную запись.

Выбор пользователя и настройка параметров родительского контроля Возможности родительского контроля Пользователи

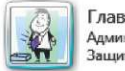

Глава семейства Даминистратор компьютера Защита паролем

Если нужно установить родительский контроль за пользователем, которого нет в этом списке, создайте для него новую учетную запись пользователя Почему для этого нужна учетная запись?

**ВА Создать новую учетную запись** 

2. В появившемся окне в настройке Родительский контроль выберите Включить, используя текущие параметры. Теперь вы можете установить ограничения по времени использования компьютера, а также играм и программам, которые можно запускать.

Сын

Обычный доступ Без пароля

Выкл

Выкл.

Выкл.

#### Выбор действий, разрешенных пользователю Сын

Текущие параметры: Родительский контроль: • Включить, используя текущие параметры **Выкл.** Параметры Windows Ограничения по времени Ограничение времени работы на компьютере Ограничения пользователя Сын по времени: Категории игр: Игры Управление доступом к играм по категории Ограничения на содержимому и названию запуск программ: Разрешение и блокировка конкретных программ

```
Разрешение и блокировка всех программ на
IST
```
компьютере

3. Для того, чтобы установить ограничения времени использования компьютера, щелкните 19 Ограничения по времени в появившемся расписании выделите мышкой дни и часы, в которые разрешается использовать компьютер. Позже вы можете отредактировать выбранное расписание.

#### Задание времени, в которое Сын сможет работать на компьютере

Выделите курсором время, когда работа за компьютером будет запрещена или разрешена.

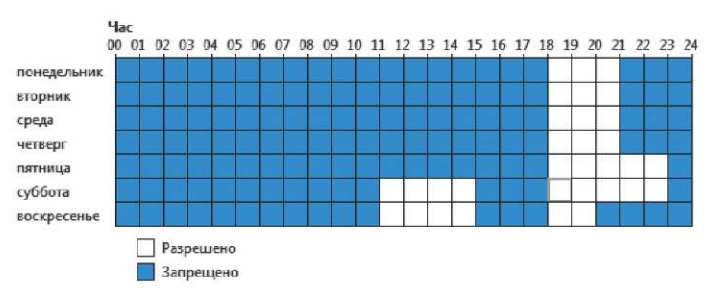

4. Для того, чтобы установить ограничения по категориям игр, щелкните Игры. В открывшемся окне выберите. может ли пользователь запускать игры. Если выбрано Да, то доступно две настройки: Задать категории для игр и Запрещение и разрешение игр. Шелкните Задать категории для игр. Здесь вы можете выбрать в игры с какой оценкой может играть пользователь. Также можно разрешить или запретить игры, категория которых не указана.

#### Выбор типов игр, в которые может играть Сын

Может ли Сын играть в игру, у которой нет оценки?

- Разрешить игры, категория которых не указана
- Блокировать игры, категория которых не указана

В игры с какой оценкой может играть Сын? Entertainment Software Rating Board определяет следующие возрастные категории.

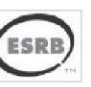

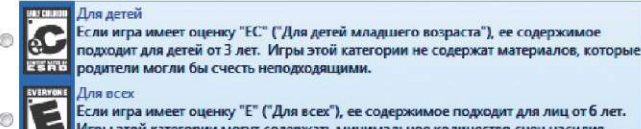

Игры этой категории могут содержать минимальное количество сцен насилия, некоторое комическое озорство или умеренные выражения.

5. Для того, чтобы разрешить или блокировать конкретную программу, щелкните **Разрешение и блокирование** конкретных программ. Если выбрать пункт «... может работать только с разрешенными программами», то в окне ниже появится список программ. Галочками необходимо отметить разрешенные программы. Добавить программу к списку можно кнопкой Обзор.

#### Выбор программ, которые может использовать Сын

- **Сын может использовать все программы**
- Сын может работать только с разрешенными программами

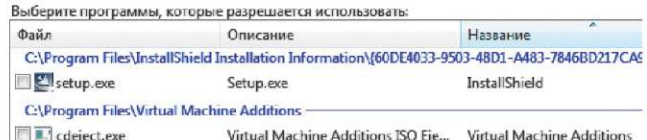

6. Чтобы ограничить детей — пользователей компьютера от просмотра веб-сайтов сомнительного содержания, необходимо загрузить пакет Семейная безопасность с веб-узла http://download.live.com/familysafety. следуя инструкциям на указанной странице. Выберите компонент Семейная безопасность и нажмите Установить. После установки появится приветственное окно **Windows Live!** Если у вас нет LivelD, то вы можете его создать, нажав на кнопку Зарегистрироваться. Запустите программу Семейная безопасность. Для этого щелкните  $\leftrightarrow$  Все программы  $\rightarrow$ Windows Live  $\rightarrow$  Семейная безопасность Windows Live. В появившемся окне Фильтр Семейной безопасности Windows Live щелкните - Добавить членов семьи и управлять ими на этом компьютере. Введите свой идентификатор Windows Live ID и пароль. Поставьте галочку в поле Контроль учетной записи напротив имени необходимого пользователя. Нажмите Далее, в появившемся окне в выпадающем списке Пользователи Семейной безопасности выберите пункт Добавить и нажмите кнопку Сохранить. В следующем окне будут показаны итоговые результаты. По умолчанию применяется базовый веб-фильтр и включается создание отчетов о действиях. Для того, чтобы изменить эти параметры, необходимо зайти на сайт http://familysafety.live.com и, выбрав нужного пользователя, настроить необходимые параметры согласно подсказкам, указанным на странице.

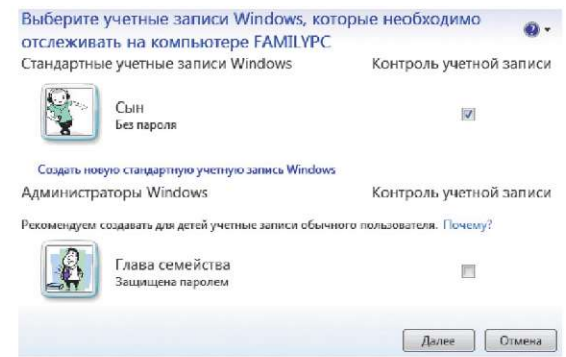